# **Inhaltsverzeichnis**

## **SMD**

### Umgang mit SMD Bauteilen

Heutzutage führt an SMD kein Weg mehr vorbei. Viele OMs haben jedoch noch immer große Berührungsängste mit den winzigen Bauteilen.

*Zu recht?* Meiner Meinung nach nicht.

Hat man sich einmal an das Handling gewöhnt, möchte man sie nicht mehr missen.

Zur Eingewöhnung empfiehlt es sich, mit den Widerständen und Kondensatoren zu beginnen. Als Bauform würde ich 0805 empfehlen, die etwas größeren 1206 sind dabei, vom Markt zu verschwinden. Nichts spricht dagegen, diese Bauteile auf Lochraster Platinen einzusetzen. An zusätzlichem Werkzeug wird lediglich eine gute Pinzette benötigt.

Zuerst verzinnt man eine Seite der Leiterbahn, dann bringt man das Bauteil mit der Pinzette in die Nähe, erhitzt die Leiterbahn und lötet so eine Seite des Widerstandes an. Dann braucht man nur mehr die andere Seite verlöten.

Als nächster Schritt kommen die ICs. Hier beginnt die Sache heikel zu werden, da besonders bei modernen Halbleitern die Abstände sehr klein werden. Am einfachsten ist es, einmal einen Pin zu verlöten und dabei den Chip auszurichten. Dann eine Dicke Raupe Lötzinn über die Pins verteilen. Wichtig dabei ist die Verwendung von reichlich Flussmittel. Dann entfernt man das überschüssige Lötzinn mit Sauglitze.

Eine fortgeschrittene Version dieser Technik kann man sehr gut in folgendem Video von Ulrich Radig sehen. Er benützt in genialer weise die Oberflächenspannung des Lötzinns, um einen Chip in Rekordgeschwindigkeit zu verlöten.

### [Hier gehts zum Video](http://www.ulrichradig.de/gfx/video/SMD_einloeten.wmv)

Eines bleibt einem jedoch nicht erspart. Man muss nachher mit Lupe und Multimeter auf Kurzschlüsse besonders genau kontrollieren. Immer wieder schleichen sich Kurzschlüsse oder kalte Lötstellen ein, besonders am Anfang. Sobald man einmal eine Hand für diese Bauteile hat, werden auch diese Fehler immer weniger.

### **Ein anderes Problem ist das Auslöten von SMD Bauteilen.**

Wieder empfiehlt es sich, mit Widerständen zu beginnen. Am einfachsten ist es, einen dicken Tropfen Lötzinn auf beiden Seiten hinzuzufügen und diese abwechselnd zu erhitzen. Nach kurzer Zeit sind beide Seiten so heiß, das sich das Bauteil leicht wegschieben lässt. Bei ICs kann man, solange die Pin-Anzahl nicht zu groß wird, genauso vorgehen.Bei größeren ICs bleibt dann nur mehr Heißluft.

Smd Basics und weiterführende Links:

Eine sehr informative Artikelserie findet man auf der [Sparkfun](http://www.sparkfun.com/commerce/present.php?p=SMD-HowTo-1) Homepage, unbedingt lesen. [Smd](http://www.zianet.com/erg/SMT_Soldering.html)  [Verarbeitung mit Heißluft und Lötpaste](http://www.zianet.com/erg/SMT_Soldering.html), Reflow Technik wie bei den Profis. [Ein tolles Video vom](http://www.makezine.com/blog/archive/2007/03/smd_soldering_video.html)  [Make Magazin](http://www.makezine.com/blog/archive/2007/03/smd_soldering_video.html), mit Tipps und Tricks zum Thema, ein Muß!

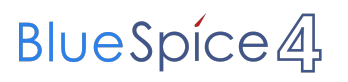

[Zurück zu Selbstbau](https://wiki.oevsv.at/w/index.php?title=Selbstbau&action=view)